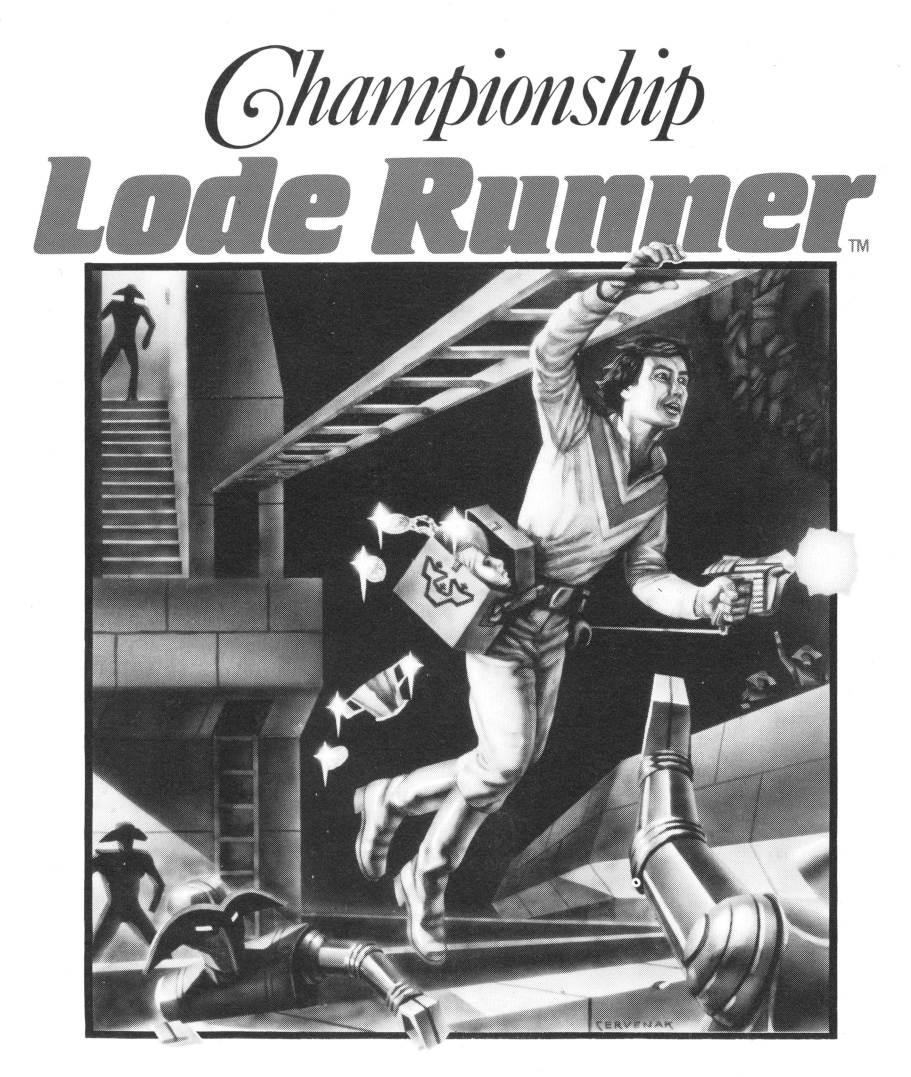

*by Doug Smith* 

### **INSTRUCTIONS**  *For the Apple*

*From the Author and Company that brought you LODE RUNNER "Most Popular Software of 1983"\** 

*\*Softalk* 

### CHAMPIONSHIP LODE RUNNER The Challenge Continues . . .

#### THE CHALLENGE

As you'll remember from the original LODE RUNNER, power hungry leaders of the repressive Bungeling Empire have stolen a fortune in gold from the people by means of excessive fast food taxes. Your mission, as a Galactic Commando, was to infiltrate the mind-boggling treasury rooms, evade the deadly Bungeling guards, and recover every chest of Bungeling booty.

Now you are faced with more formidable treasury rooms, in fact 50 of the most intricate and challenging treasury rooms ever designed! Your mission is even more critical. Unless you can recover every chest of booty, the Bungeling Empire will establish a stronghold beyond imagination.

If you succeed in your mission, your rewards will be many. First, you will see the screen title for each treasury room in which you can recover every chest of booty. Second, you will hear a unique tune for each completed level. And, if you have the skill and cunning to complete all 50 levels, your victory will be honored and recognized in a very special way:

We have enclosed a Championship Lode Runner Registration Card with a unique serial number (see "CHAMPIONSHIP WINNERS" section below). Once you have completed all 50 levels you'll get a special password that you will write on the Championship Lode Runner Registration Card and mail to Brøderbund. We will verify the serial number and the password and then give you R-E-C-0-G-N-I-T-I-O-N with a personalized Championship Certificate from Brøderbund!

Can you solve all 50 championship levels? Maybe, but let those who challenge the Bungeling's evil might beware . ...

#### **GETTING STARTED**

After booting, the program automatically begins a self-playing demonstration ("demo"). Watch it to get a sense of Championship game play. To begin play, press any key or push a joystick button. Move your player or push a joystick button to begin game action.

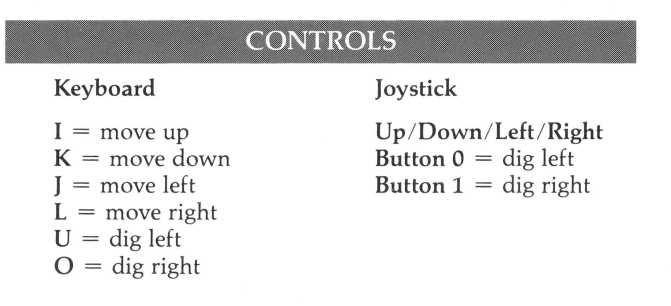

#### **FLAYING THE GAME**

Championship Lode Runner rules are the same as Lode Runner rules except where noted. To complete a level, you must collect all the gold chests in a scene. When you succeed, you may then climb to the top of the screen and enter the next level. You will gain bonus points and earn an extra life for each level you complete. You start with 5 lives.

You will use your laser drill pistol to drill pits and passageways through brick floors. You may dig through fissured bricks only, not through solid surfaces, and holes must be drilled all the way through to be effective. If a Bungeling guard falls into a pit and gets stuck, it will become safe (for a moment) for you to run over him; also, he will release any gold he is carrying. Any holes that you've drilled will fill in again after a period of time, and guards caught in them when they refill will die and be replenished by new guards at the top of the screen. Be careful: Bungeling guards can climb out of pits that do not close up around them. Your player, however, cannot climb out of pits and will die if trapped in a pit that is only a single brick wide.

Gold chests, when carried by enemy guards, cease to be visible. If you have picked up all the visible gold on the screen and the ladder leading to the next level has not yet appeared or you cannot reach the next level by climbing to the highest part of the screen, one or more of the guards is still carrying gold . You must trap the guards in a pit and pick up their gold. If an enemy carrying gold falls into a "dead end" that he and you are unable to leave, you will not be able to get that gold chest safely. If stuck in a "dead end;' press CTRL-A to continue (see "SPECIAL KEYS" below).

#### . , **SCORING**

The scoring with Championship Lode Runner is as follows:

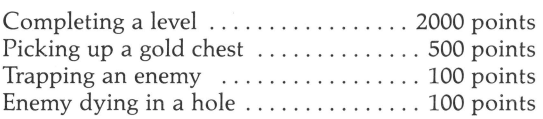

#### **HIGH SCORES**

If you achieve a new high score, a high score list will appear on the screen at game's end permitting you to enter up to eight characters. Note: You can use the left and right arrow keys to make corrections before pressing RETURN . If you have finished all 50 levels and your high score is the best ever, you may enter a victory message of up to nineteen characters! (For example: DOUG IS A BAD DUDE).

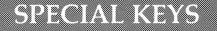

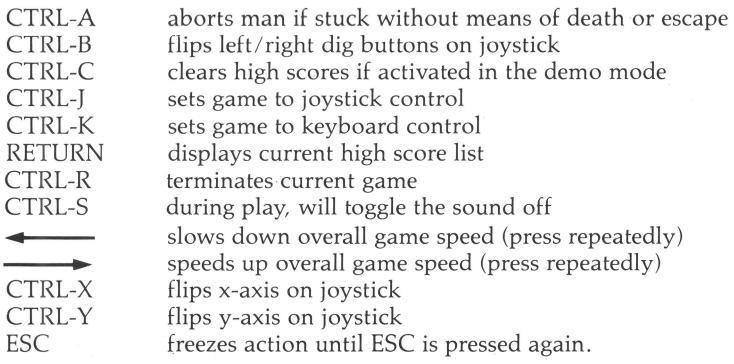

#### **SAVE GAME FEATURES**

In Championship Lode Runner you may opt to save your position in the game. This can be achieved by typing CTRL-S at the beginning of a level. If you do this, Championship Lode Runner will display a list of games previously saved. Up to ten separate games can be saved on your Championship Lode Runner disk. If you want to save your progress, follow the prompt that appears at the top of the screen. After typing in a name, hit RETURN to save it to disk. The game will return to the demo after allowing you to view the list of saved games and the high score screen. Press the SPACEBAR to start a new game.

By typing a name identical to one listed, you can" overwrite" that entry with your own game's status.

To resume playing a Championship Lode Runner game that you have previously saved with the CTRL-S command, enter CTRL-L while in the demo mode. When you do this, a list of games previously saved will appear on the screen. Pick one from the list displayed, type its name and hit RETURN. You will then be allowed to continue that game as if there were no interruption. You will still qualify for high score when you do this. You can restore a game one time without penalty. You will lose one life, however, each time you attempt to restore the same game thereafter.

#### **CHAMPIONSHIP WINNERS**

When you have completed the fiftieth level you will receive a message of congratulations. You will also be asked if you want to know your secret password. If "yes", carefully type in the serial number from your Championship Lode Runner Registration Card. You will then receive your unique secret password. Write it on

your registration card and mail it to BRØDERBUND as soon as possible. As noted above, we will mail back to you a personalized Championship Lode Runner Champion Certificate suitable for framing.

#### **ACKNOWLEDGEMENTS**

The fifty fiendish levels that make up this game were designed by the following Championship Lode Runners:

Roe R. Adams Hideki Akiyama Alice Carlston Don Carlston Doug Carlston Joan Heller Gen Mizuno Dan Smith Margot Tommervik Alan Weiss

#### **HINT BOOK**

Players of CHAMPIONSHIP LODE RUNNER, like Galactic Commandos, never say die. However, on occasion they ask for a little help . And that's just what you'll get with the CHAMPIONSHIP LODE RUNNER HINT BOOK...a little help.

Features include:

- Step-by-step hints for solving every super challenging level.
- Complete diagrams of every screen.
- Hints only... the solutions are up to you.

The CHAMPIONSHIP LODE RUNNER HINT BOOK is available for \$9.95 from your local software dealer, or contact Br¢derbund for further information.

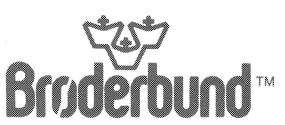

For more information about Brøderbund and our products, write to us at: 17 Paul Drive, San Rafael, CA 94903 *@1984 by Brøderbund Software, Inc. Apple is a registered trademark of Apple Computer, Inc.* 

PLACE **STAMP** HERE

## ~Broderbund **SoftwareTM**

BR¢DERBUND SOFTWARE INC. 17 Paul Drive San Rafael, California 94903-2101 Dear Brøderbund Customer:

The following information will assist us in providing you with a continued supply of high quality software products. It will also allow us to put you on our mailing list so that we may inform you of new products.

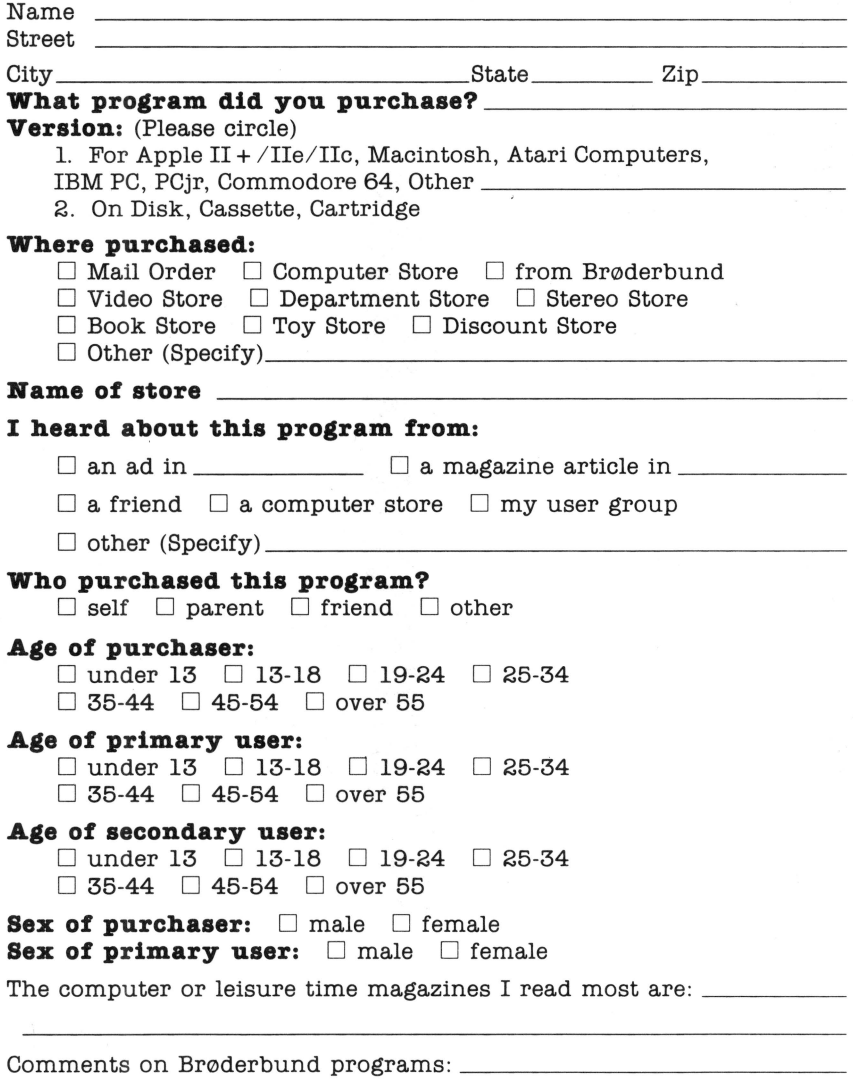

Thank you for your help.

PLACE STAMP **HERE** 

# ~Broderbund **SoftwareTM**

BR¢DERBUND SOFTWARE INC. ENTERTAINMENT SOFTWARE DIVISION 17 Paul Drive San Rafael, California 94903-2101

## *@hampionship Lode Runner* **VICTORY REGISTRATION CARD**

#### ENTER THE RANKS OF THE CHAMPIONSHIP LODE RUNNER ELITE

If you are able to conquer all SO incredibly challenging levels of CHAMPIONSHIP LODE RUNNER, we feel that you should receive the proper acknowledgement. Simply complete this registration card and mail it to Brøderbund as soon as possible. In return, we will mail back to you a personalized CHAMPIONSHIP certificate suitable for framing.

Please print clearly using the name that you would like to appear on the certificate. (Limit: Only one certificate per disk.)

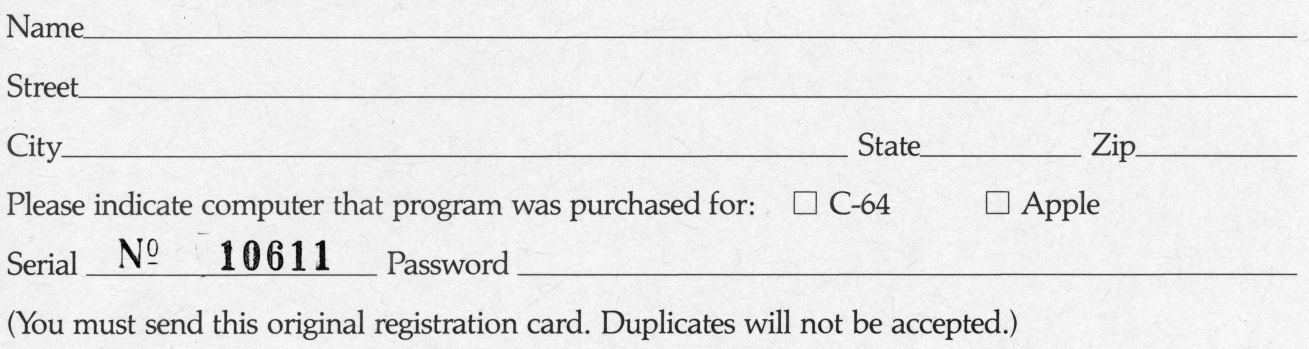

#### · **LIMITED WARRANTY INFORMATION**

#### **Disk Replacement Policy**

**If this disk should fail within 90 days of purchase, please return with proof of purchase for prompt FREE replacement. If the disk has been physically damaged, or after 90 days from date of purchase, please include \$5 for replacement, plus \$2.50 for postage and handling.** 

#### **Limited Warranty**

This manual and the software described in this manual are sold "AS IS", without warranty as to their performance. The entire risk as to the quality and performance of the software is assumed by the user. The user, and not the manufacturer, distributor or retailer assumes the entire cost of all necessary servicing, repair, or correction and any incidental or consequential damages.

However, to the original purchaser only. Brøderbund warrants that the medium on which the program is recorded shall be free from defects in materials and workmanship under normal use and service for a period of ninety (90) days from the date of purchase. If during this period a defect in the product should occur, the product may be returned to Brøderbund or to an authorized Br¢derbund dealer along with proof of purchase, and Br¢derbund will replace or repair the product at Brøderbund's option without charge to you. Your sole and exclusive remedy in the event of a defect is expressly limited to replacement or repair of the product as provided above.

If failure of the product, in the judgment of Brøderbund, resulted from accident, abuse or misapplication of the product, then Brøderbund shall have no responsibility to replace or repair the product under the above terms.

Nonetheless, such products (and products that become defective after the ninety day replacement period) may be returned to Brøderbund along with \$5, plus \$2.50 for postage and handling, and Brøderbund will provide you with a replacement.

The above warranties for goods are in lieu of all other express warranties and no implied warranties of merchantability and fitness for a particular purpose or any other warranty obligation on the part of Br¢derbund shall last longer than ninety (90) days. Some states do not allow limitations on how long an implied warranty lasts, so the above limitation may not apply to you. In no event shall Brøderbund or anyone else who has been involved in the creation and production of this software be liable for indirect, special, or consequential damages, such as, but not limited to, loss of anticipated profits or benefits resulting from the use of this software, or arising out of any breach of this warranty. Some states do not allow the exclusion or limitation of incidental or consequential damages, so the above limitation may not apply to you. This warranty gives you specific legal rights, and you may also have other rights which vary from state to state.

#### **Copyright © 1984 Brøderbund Software, Inc.**

The user of this product shall be entitled to use the product for his or her own use, but shall not be entitled to sell or transfer reproductions of the software or manual to other parties in any way, nor to rent or lease the product to others without the prior written permission of Br¢derbund.

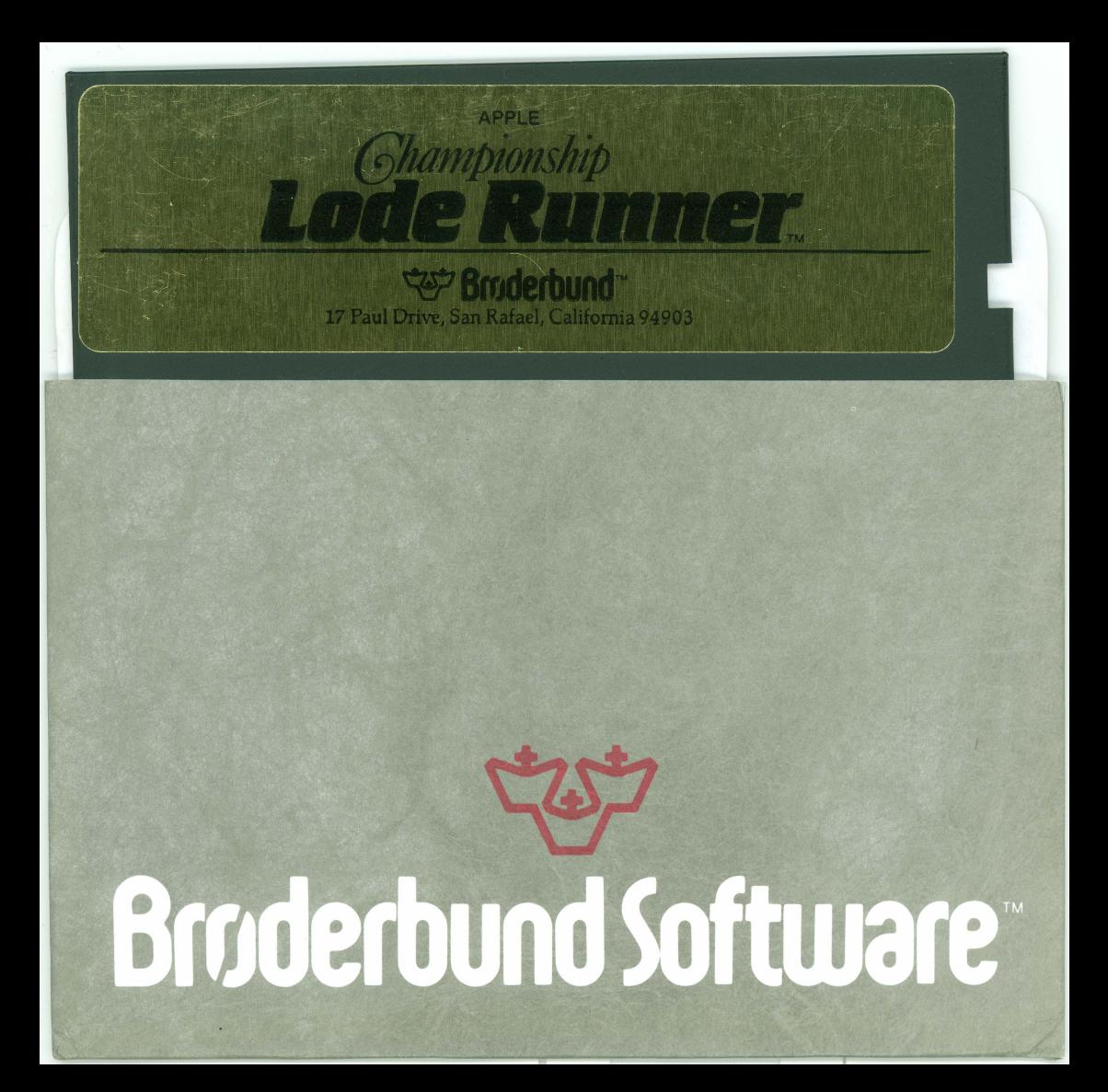